<span id="page-0-0"></span>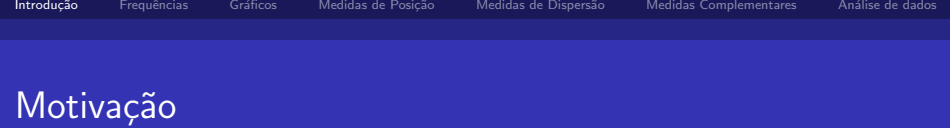

■ Muito do conhecimento desenvolvido na (pela) Economia,

Engenharias, Química, Biologia, Matemática etc foi/é oriundo da experimentação (pesquisas, levantamentos de informação, coleta de dados etc).

- $\blacksquare$  A Estatística desempenha um papel de grande importância no levantamento, organização e análise de dados.
- Teorias (econômicas, biológicas, físicas, matemáticas) precisam ser validadas/refutadas/compreendidas por evidências empíricas.
- Propostas de novos fármacos, materais de construção, sistemas de reparo, elétricos etc, também devem ser avaliadas através de experimentos.

# <span id="page-1-0"></span>Exemplos de dados (sócio-)econômicos

- Indicadores econômicos: IGPM, Taxa SELIC, IPCA, PIB. IDH, índices de inflação, renda, nível sócio-econômico, índices de desigualdade (Gini).
- Exemplos de questões de interesse:
	- Descrever o comportamento das UF's brasileiras em relação ao PIB e IDH.
	- O IDH e a região das UF's brasileiras estão relacionados de alguma forma?
	- Qual a probabilidade de haver crescimento econômico no Brasil nos próximos anos?
	- Que fatores (sócio-econômicos) influencia[m o](#page-0-0) [ID](#page-2-0)[H d](#page-1-0)[e](#page-2-0) [u](#page-0-0)[m](#page-9-0) [p](#page-10-0)aís[?](#page-9-0)

<span id="page-2-0"></span>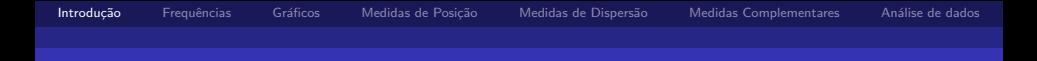

### Exemplos de dados em outras áreas

- Tempo de reação à um fármaco, nível de resistência de materiais, tempo de duração de dispositivos eletrônicos, número de bactérias sobreviventes etc.
- Exemplos de questões de interesse:
	- O remédio A é mais eficiente do que o remédio B?
	- $\blacksquare$  O material A é mais resistente do que o material B?
	- Qual o tempo máximo de duração de um certo dispositivo eletrônico?
	- $\blacksquare$  Que fatores influenciam o desenvolvimento/proliferação de células de certo tipo?

つひひ

**K ロ ト K 何 ト K ヨ ト K ヨ ト** 

 $QQQ$ 

э

## Estatística (Análise de dados)

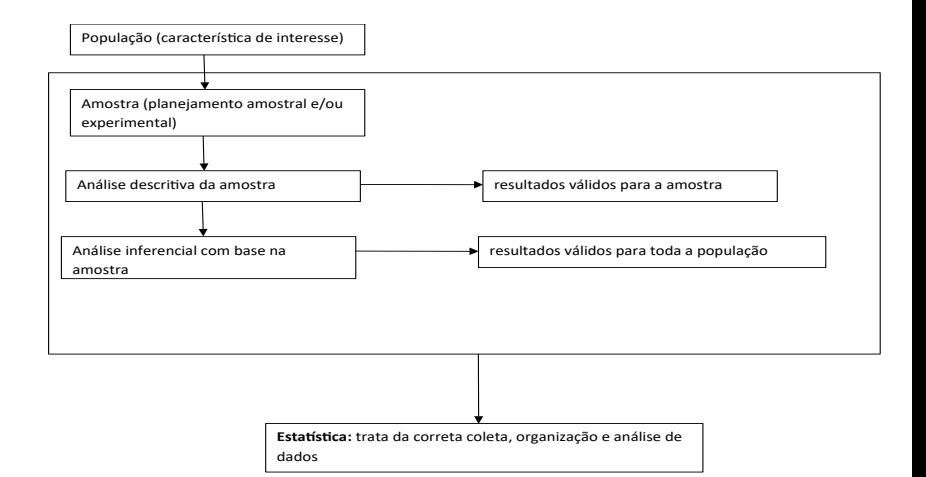

### Estatística (Análise de dados - resumido)

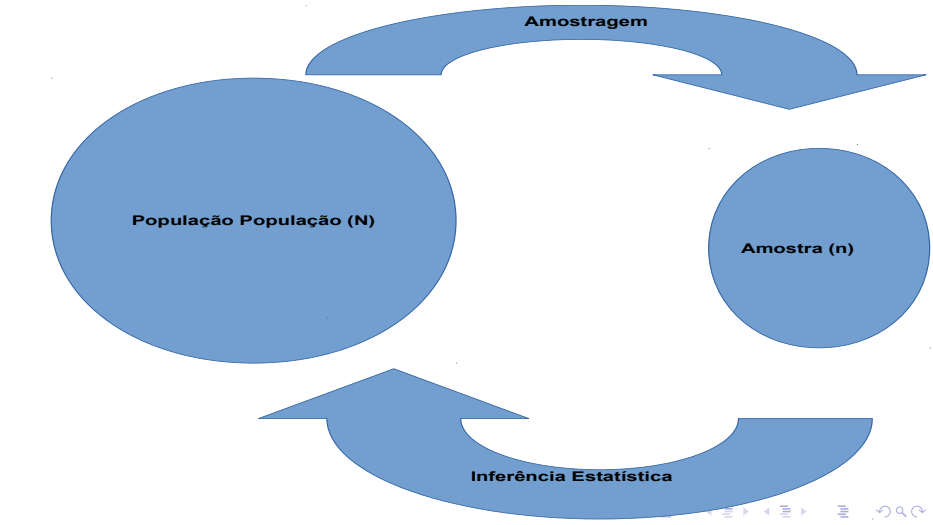

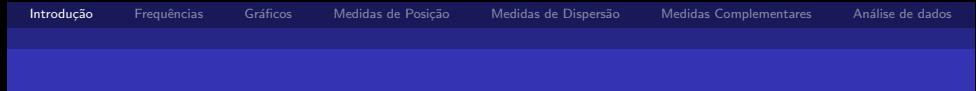

### Objetivos da disciplina

 $\blacksquare$  Apresentar e discutir os principais conceitos básicos de:

- Análise estatística descritiva (descrição/análise da amostra obtida ou dos dados disponíveis).
- Cálculo de probabilidades (medição, quantificação e modelagem de incertezas).
- Inferências estatística (concluir algo sobre a população de interesse, com base na amostra selecionada).

 $\Omega$ 

ik Bisko B

<span id="page-6-0"></span>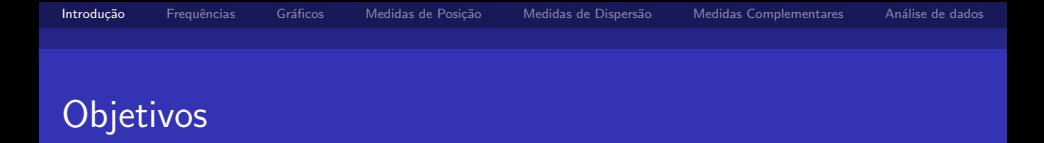

- $\blacksquare$  O aluno, ao final do curso, deverá dominar os principais conceitos básicos apresentados, sendo capaz:
	- De interagir com profissionais da área de estatística, sabendo descrever, adequadamente, o problema de interesse.
	- De compreender o conteúdo de relatórios de análise estatística (em nível básico).
	- $\blacksquare$  Realizar análises descritivas e inferenciais simples.
- Não é objetivo do curso formar analistas de dados.

IN BINING B

つひひ

<span id="page-7-0"></span>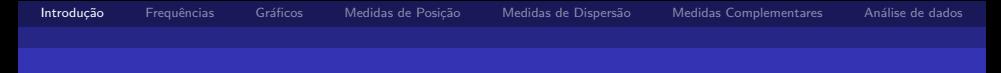

### Tipos de Variáveis

#### Problema Motivador:

Um pesquisador está interessado em fazer um levantamento sobre aspectos sócio-econômicos dos empregados da seção de orçamentos de uma companhia (veja: [http://www.ime.unicamp.br/~cnaber/Dados%](http://www.ime.unicamp.br/~cnaber/Dados%20Bussab%20Morettin.xlsx) [20Bussab%20Morettin.xlsx](http://www.ime.unicamp.br/~cnaber/Dados%20Bussab%20Morettin.xlsx)).

Algumas variáveis como sexo, escolaridade e estado civil, têm como possíveis respostas uma descrição ou qualidade do indivíduo, e portanto são chamadas de variáveis qualitativas. Já variáveis como número de filhos e salário têm como possíveis respostas um número, um valor, uma quantidade, e portanto são chamadas de variáv[eis](#page-6-0) [qu](#page-8-0)[a](#page-10-0)[nt](#page-7-0)[it](#page-8-0)[at](#page-0-0)[iv](#page-9-0)a[s](#page-0-0)[.](#page-0-0)

 $\Omega$ 

<span id="page-8-0"></span>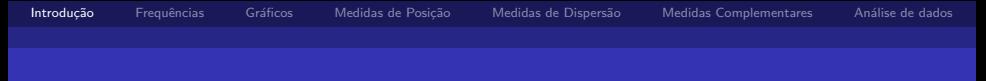

### Variáveis

#### **Qualitativa**

#### **Nominal**

Não existe ordenação entre as possíveis categorias de resposta (ex: sexo, estado civil).

#### ■ Ordinal

Existe uma certa ordem entre as possíveis categorias de respostas (ex: escolaridade).

 $\leftarrow$ 

. . . **.** . . **.** .

 $\Omega$ 

<span id="page-9-0"></span>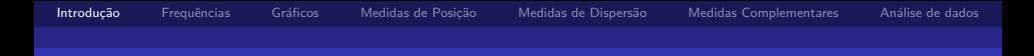

### Tipos de Variáveis

### Quantitativa

**Discreta** 

Os possíveis valores formam um conjunto finito ou enumerável de números, em geral são variáveis associadas a contagens (ex: número de filhos).

#### $\blacksquare$  Contínua

Os possíveis valores pertencem à um intervalo, aberto ou fechado, dos números reais (ex: peso de um indivíduo).

 $QQ$ 

. . <del>.</del> . . . .

- <span id="page-10-0"></span> $\blacksquare$  Objeto de estudo: variável (ex: peso).
- Elementos para construir uma DF: realizações (valores observados) da variável.
- Objetivo conhecer a distribuição dessa variável (aleatória): em torno de qual valor as obsevações estão dispersão, como é a dispersão, concentração dos dados, etc.

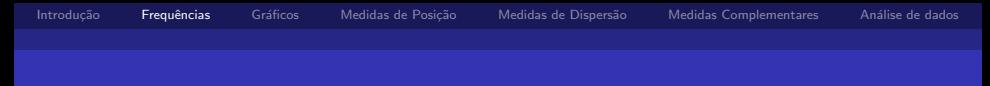

- $\blacksquare$  Exemplo: Grau de escolaridade (variável qualitativa ordinal)  $#$  total de empregados = 36.
	- $#$  empregados com Ensino Fundamental = 12.
	- $#$  empregados com Ensino Médio = 18.
	- $#$  empregados com Ensino Superior  $= 6$ .

in de la característica

つひひ

 $\overline{AB}$  )  $\overline{AB}$  )  $\overline{AB}$  )

 $\leftarrow$ 

 $\Omega$ 

# Distribuição de Frequências (n = 36)

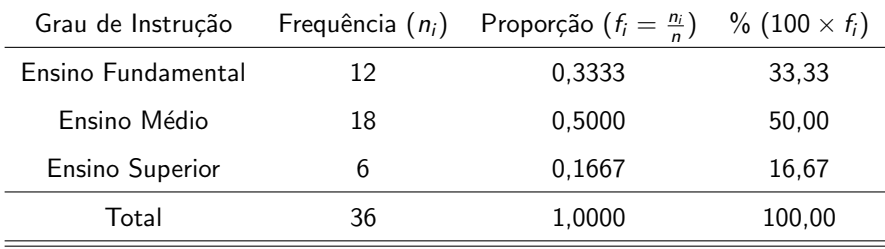

No programa R, "table(nome da variável)".

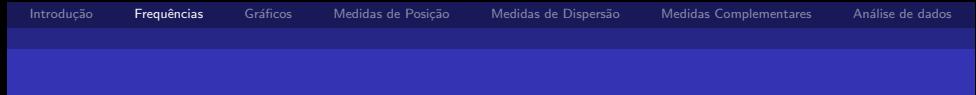

 $\blacksquare$  Exemplo: Salário (variável quantitativa contínua) Agrupar os dados por faixas de valores

 $#$  total de empregados  $= 36$ 

# empregados com salário na faixa 4,00-8,00 = 10

# empregados com salário na faixa 8,00-12,00 = 12

- # empregados com salário na faixa 12,00-16.00 = 8
- # empregados com salário na faixa 16,00-20,00 = 5
- # empregados com salário na faixa 20,00-24,00 = 1

na mara na ma

つひひ

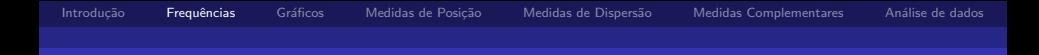

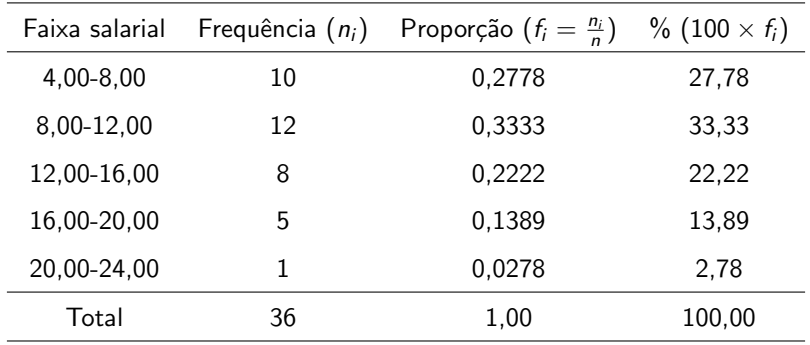

No R é um pouco mais complicadoma concretização desse resultado.

Futuramente, será disponibilizado um código pertinente.

イロト イ押ト イヨト イヨト

 $\Omega$ 

<span id="page-15-0"></span>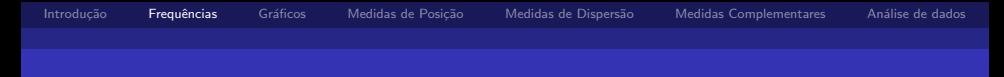

- **Escolha dos intervalos: arbitrária ou seguindo algum indicador como,** por exemplo:
	- um número pequeno de classes  $\rightarrow$  perda de informação
	- um número grande de classes  $\rightarrow$  perda da visão geral dos dados como um conjunto
	- sugestão: 5 a 15 classes com a mesma amplitude
	- √ n
	- Regra de Sturges:  $ln(n)$ ,  $ln$ : é o logaritmo natural.

 $\Omega$ 

. . <del>.</del> . . . .

- <span id="page-16-0"></span>■ Objetivo: representar (graficamente) a distribuição de frequências de uma variável quantitativa.
- Exemplo: número de filhos dos empregados casados.

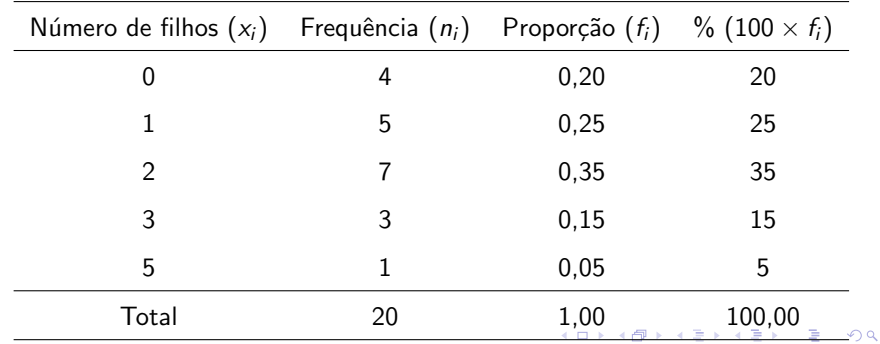

<span id="page-17-0"></span>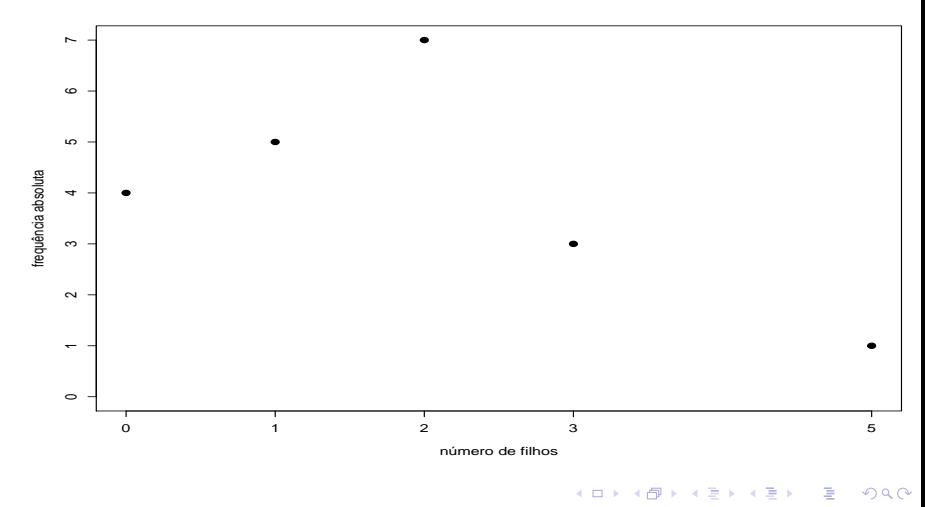

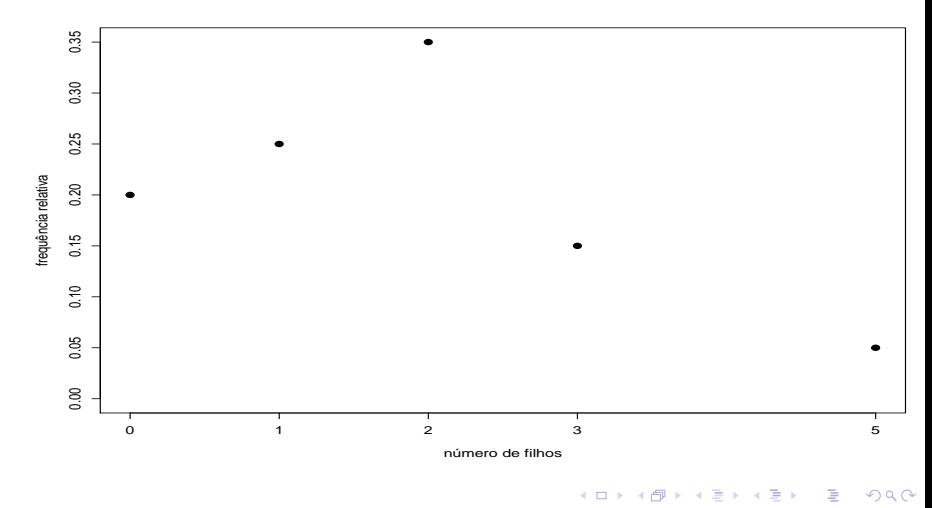

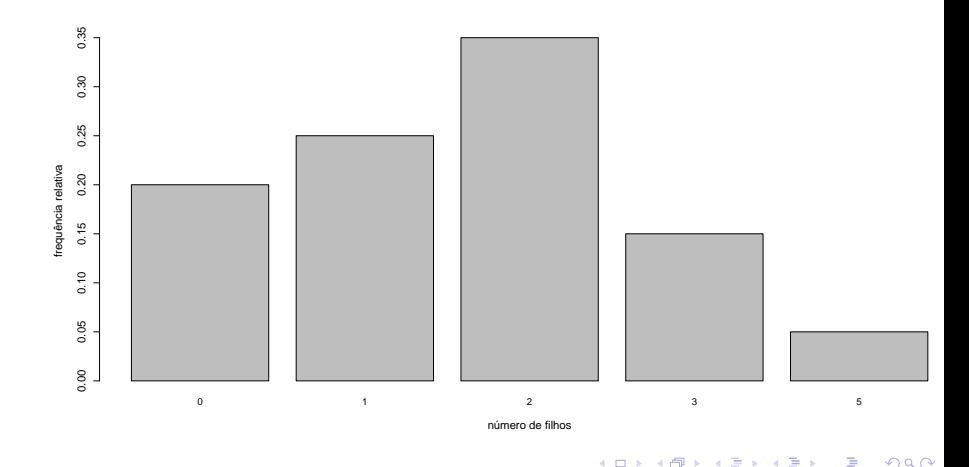

Dados de salário: são utilizados os pontos médios das faixas salariais.

![](_page_20_Picture_81.jpeg)

#### $\leftarrow$ **トイラト イラト** つひひ

![](_page_21_Figure_6.jpeg)

![](_page_22_Figure_6.jpeg)

つひひ

## Representação Gráfica de Variáveis Contínuas

- Um melhor representação dos dados: Histograma.
- Associa a frequência (relativa, absoluta, densidade) aos intervalos de valores, e não mais ao ponto médio.
- $\blacksquare$  Densidade é a frequência relativa/comprimento do intervalo.

![](_page_24_Figure_7.jpeg)

![](_page_24_Figure_8.jpeg)

salário

**Histogram of salario**

### Representação Gráfica de Variáveis Contínuas

![](_page_25_Figure_7.jpeg)

つひひ

## Representação Gráfica de Variáveis Contínuas

- Ramo e Folhas
- Objetivo: obter informação da distribuição dos dados.
- Característica: Não perde informação sobre os dados.
- Cada informação é dividida em duas partes: a primeira (ramo) é colocada à esquerda da linha vertical, e a segunda (folhas) à direita.
- $\blacksquare$  No R (stem( "nome da variável")).

 $\triangleright$  and  $\exists$  in a set  $\exists$  in a

4 0 8

### <span id="page-27-0"></span>Representação Gráfica de Variáveis Contínuas

![](_page_27_Picture_142.jpeg)

<span id="page-28-0"></span>![](_page_28_Picture_0.jpeg)

### Medidas de Descritivas

- **Propósito: resumir os dados através de valores que o representem** em relação à alguma característica de interesse (posição, dispersão, são as mais comum, mas também há aquelas relativas à assimetria (concentração) e curtose (concentração)).
- Medidas de posição: resumir os dados através de valores indicam à posição da distribuição dos dados na reta real.
- Medidas de posição (ou tendência central)
	- Média aritmética (Me).
	- Mediana (Md).
	- Moda (Mo).

![](_page_29_Picture_0.jpeg)

#### Moda

- Resultado mais frequente.
- No exemplo do número de filhos,  $Mo = 2$ .
- $\blacksquare$  E interessante notar que um conjunto de dados pode apresentar mais de uma moda, sendo então bimodal, trimodal, etc.

. . . . . . **.** 

つひひ

![](_page_30_Picture_0.jpeg)

#### Mediana

- Resultado que ocupa a posição central em um conjunto de dados ordenados de forma crescente.
- Número ímpar de observações: utiliza-se a observação central.

ex: 3, 4, 7, 8, 8

- $M_d = 7$
- Número par de observações: utiliza-se a média aritmética das duas observações centrais.

■ ex: 3, 4, 7, 8, 8, 9  
\n■ 
$$
Md = \frac{7+8}{2} = 7, 5.
$$

ik Bisko B

つひひ

![](_page_31_Picture_0.jpeg)

#### Média

Soma dos valores observados dividida pelo número total de observações

**Example 3.** 3, 4, 7, 8, 8 
$$
\rightarrow
$$
 Me =  $\frac{3+4+7+8+8}{5} = \frac{30}{5} = 6$ 

No exemplo do número de filhos  $Me = 1,65$ .

 $\blacksquare$  Expressão geral

$$
Me = \frac{x_1 + ... + x_k}{k} = \frac{1}{k} \sum_{i=1}^{k} x_i
$$

 $x_1, ..., x_k$  são os valores observados para uma variável de interesse, digamos X. 4 D F  $\mathcal{A} \cap \mathcal{B} \rightarrow \mathcal{A} \supseteq \mathcal{B} \rightarrow \mathcal{A} \supseteq \mathcal{B}$ 

 $QQ$ 

![](_page_32_Picture_0.jpeg)

■ Caso particular:

 $n_1$  observações são iguais a  $x_1$  $n<sub>2</sub>$  observações são iguais a  $x<sub>2</sub>$ . . .

 $n_k$  observações são iguais a  $x_k$ 

tal que:  $n_1 + n_2 + ... + n_k = \sum_{i=1}^k n_i = n$ 

$$
Me = \frac{n_1x_1 + n_2x_2 + \dots + n_kx_k}{n} = \frac{1}{n}\sum_{i=1}^k n_i x_i = \sum_{i=1}^k \frac{n_i}{n} x_i = \sum_{i=1}^k f_i x_i
$$

Notas de Aula da Professora Verónica González-López, digitadas por Beatriz Cuyabano, Pós-Graduação IMECC/UNICAMP com modificações do Prof. Caio Az

IN BIN K BIN

つひひ

![](_page_33_Picture_0.jpeg)

No exemplo do número de filhos

$$
n_1 = 4, \quad x_1 = 0
$$
  
\n
$$
n_2 = 5, \quad x_2 = 1
$$
  
\n
$$
n_3 = 7, \quad x_3 = 2
$$
  
\n
$$
n_4 = 3, \quad x_4 = 3
$$
  
\n
$$
n_5 = 1, \quad x_5 = 5
$$
  
\n
$$
n_6 = 5
$$

então,

$$
\textit{Me} = \frac{4 \times 0 + 5 \times 1 + 7 \times 2 + 3 \times 3 + 1 \times 5}{20} = 1,65
$$

メロメ メ母メ メミメ メミメー

![](_page_34_Picture_0.jpeg)

### Análise 1

- Gonjunto de dados  $D_1 = \{2, 2, 5, 3, 4, 3, 2, 9\}$
- Ordenando de forma crescente  $D_1^{'} = \{2; 2, 5; 2, 9; 3; 4, 3\}$

$$
Md = 2,9
$$
  
Md = 2,5 + 2,9 + 3 + 4,3  

$$
Me = \frac{2 + 2,5 + 2,9 + 3 + 4,3}{5} = 2,94
$$

Notas de Aula da Professora Verónica González-López, digitadas por Beatriz Cuyabano, Pós-Graduação IMECC/UNICAMP com modificações do Prof. Caio Az

∢ 何 ゝ \_∢ き ゝ \_∢ き ゝ

 $\leftarrow$ 

<span id="page-35-0"></span>![](_page_35_Picture_0.jpeg)

#### Análise 2

- Gonjunto de dados  $D_2 = \{2, 7, 3, 4, 3, 2, 8\}$
- Ordenando de forma crescente  $D_{2}^{'} = \{ 2; 2, 8; 3; 4, 3; 7 \}$

$$
Md = 3
$$
  

$$
Me = \frac{2+2,8+3+4,3+7}{5} = 3,84
$$

Notas de Aula da Professora Verónica González-López, digitadas por Beatriz Cuyabano, Pós-Graduação IMECC/UNICAMP com modificações do Prof. Caio Az

医阿雷氏阿雷氏

 $\leftarrow$ 

<span id="page-36-0"></span>![](_page_36_Picture_0.jpeg)

#### **Observação**

- As medianas tem valores próximos  $(2, 9, e, 3)$ . No entanto, as média apresentam uma diferença de quase 1 unidade (2,94 e 3,84).
- Isso evidencia a (propriedade de) robustez da mediana.
- $\blacksquare$  A mediana é uma medida mais robusta que a média, quando submetida a mudanças nos valores observados, ou a incorporação de mais observações no conjunto de dados original (menos sensível a presença de valores extremos).
- $\blacksquare$  No R: mean( "nome da variável") (Me), quantile( "nome da variável", 0.5) (Md), mlv("nome da variável["\)](#page-35-0) ([M](#page-37-0)[o](#page-35-0)[\).](#page-36-0)

<span id="page-37-0"></span>![](_page_37_Picture_0.jpeg)

#### Análise 3

- Conjunto de dados  $D_3 = \{2, 2, 5, 3, 4, 3, 2, 9, 7\}$
- Ordenando de forma crescente  $D_3^{'} = \{2, 2, 5, 2, 9, 3, 4, 3, 7\}$  $Md = \frac{2,9+3}{2}$ 2  $Me = \frac{2 + 2, 5 + 2, 9 + 3 + 4, 3 + 7}{6}$  $\frac{1}{6}$  = 3,62

Notas de Aula da Professora Verónica González-López, digitadas por Beatriz Cuyabano, Pós-Graduação IMECC/UNICAMP com modificações do Prof. Caio Az

医阿雷氏阿雷氏征

つへへ

![](_page_38_Picture_0.jpeg)

#### Comparação entre as análises dos conjuntos de dados

![](_page_38_Picture_61.jpeg)

Notas de Aula da Professora Verónica González-López, digitadas por Beatriz Cuyabano, Pós-Graduação IMECC/UNICAMP com modificações do Prof. Caio Az

4 日下

イタト イミト イミト

<span id="page-39-0"></span>![](_page_39_Picture_0.jpeg)

- **Propósito: obter uma medida que represente a variabilidade, uma** vez que conjuntos de dados diferentes podem apresentar uma mesma medida de posição (uma única medida não é suficiente para caracterizar, de forma adequada, um conjunto de dados; na verdade, em geral, precisa-se de pelo menos quatro  $e/ou$  outras informações sobre a distribuição dos dados).
- **Por exemplo,**  $A = \{3, 4, 5, 6, 7\}$  **e**  $B = \{5, 5, 5, 5, 5\}$  **têm a mesma** média:  $Me = 5$ .

医阿雷氏阿雷氏

つへへ

![](_page_40_Picture_0.jpeg)

Desvio: afastamento de uma observação de uma determinada medida de posição

\n- $$
A = \{3, 4, 5, 6, 7\}
$$
\n- $Me = \bar{x} = 5$
\n- $Desvios = \{3 - 5, 4 - 5, 5 - 5, 6 - 5, 7 - 5\} = \{-2, -1, 0, 1, 2\}$
\n- $R = \bar{x} = 5$
\n- $Desvios = \{5 - 5, 5 - 5, 5 - 5, 5 - 5, 5 - 5\} = \{0, 0, 0, 0, 0\}$
\n

 $\overline{AB}$  )  $\overline{AB}$  )  $\overline{AB}$  )

4 0 8

![](_page_41_Picture_0.jpeg)

Medidas "globais" de desvio nos (na amostra de) dados:

$$
\sum_{i=1}^{5} |x_i - \bar{x}|.
$$
  

$$
\sum_{i=1}^{5} (x_i - \bar{x})^2.
$$

 $\blacksquare$  Ambas as medidas evitam que desvios iguais em módulo, mas com sinais opostos, se anulem

\n- Desvio Médio
\n- $$
DM(X) = \sum_{i=1}^{n} \frac{|x_i - \bar{x}|}{n}.
$$
\n- Variância
\n- $$
Var(X) = \sum_{i=1}^{n} \frac{(x_i - \bar{x})^2}{n}.
$$
\n

Notas de Aula da Professora Verónica González-López, digitadas por Beatriz Cuyabano, Pós-Graduação IMECC/UNICAMP com modificações do Prof. Caio Az

ik Bisko B

つひひ

![](_page_42_Picture_0.jpeg)

ex: A = {3, 4, 5, 6, 7} DM(A) = | − <sup>2</sup><sup>|</sup> <sup>+</sup> | − <sup>1</sup><sup>|</sup> <sup>+</sup> <sup>|</sup>0<sup>|</sup> <sup>+</sup> <sup>|</sup>1<sup>|</sup> <sup>+</sup> <sup>|</sup>2<sup>|</sup> 5 = 6 5 = 1, 2 Var(A) = (−2)<sup>2</sup> + (−1)<sup>2</sup> + 0<sup>2</sup> + 1<sup>2</sup> + 2<sup>2</sup> 5 = 10 5 = 2 ex: B = {5, 5, 5, 5, 5} DM(A) = <sup>|</sup>0<sup>|</sup> <sup>+</sup> <sup>|</sup>0<sup>|</sup> <sup>+</sup> <sup>|</sup>0<sup>|</sup> <sup>+</sup> <sup>|</sup>0<sup>|</sup> <sup>+</sup> <sup>|</sup>0<sup>|</sup> 5 = 0 5 = 0 Var(A) = <sup>0</sup> <sup>2</sup> + 0<sup>2</sup> + 0<sup>2</sup> + 0<sup>2</sup> + 0<sup>2</sup> 5 = 0 5 = 0

Notas de Aula da Professora Verónica González-López, digitadas por Beatriz Cuyabano, Pós-Graduação IMECC/UNICAMP com modificações do Prof. Caio Az

イロト イ部 トイ君 トイ君 トー

 $298$ 

э

![](_page_43_Picture_0.jpeg)

\n- Desvio Padrão: 
$$
DP(X) = \sqrt{Var(X)}
$$
 (raiz quadrada positiva)
\n- ex:  $DP(A) = \sqrt{2} = 1,41$
\n

$$
\bullet \text{ ex: } DP(B) = \sqrt{0} = 0
$$

Notas de Aula da Professora Verónica González-López, digitadas por Beatriz Cuyabano, Pós-Graduação IMECC/UNICAMP com modificações do Prof. Caio Az

イロメ イ部メ イヨメ イヨメー

 $298$ 

э

### <span id="page-44-0"></span>Medidas Complementares para Análise de Dados

- Extremos: O menor e o maior valor do conjunto de dados
- Quartis  $(Q)$  ou Juntas  $(J)$  (caso particulares dos percentis)
	- 1º Quartil: deixa um quarto dos valores abaixo, e três quartos acima dele
	- $2^{\circ}$  Quartil = Mediana: deixa metade dos valores abaixo, e metade acima dele
	- 3º Quartil: deixa três quartos dos valores abaixo, e um quarto acima dele

医阿雷氏阿雷氏征

 $QQ$ 

### Medidas Complementares para Análise de Dados

Exemplo: Variável Salário

\n- \n
$$
Md = \frac{9, 8 + 10, 53}{2} = 10, 17
$$
\n
\n- \n
$$
Q_1 = J_1 = \frac{7, 44 + 7, 59}{2} = 7, 52
$$
\n
\n- \n
$$
Q_3 = J_3 = \frac{13, 85 + 14, 69}{2} = 14, 27
$$
\n
\n- \n
$$
E_i = 4, 00 \text{ (menor valor)}
$$
\n
\n- \n
$$
E_s = 23, 30 \text{ (maior valor)}
$$
\n
\n

Notas de Aula da Professora Verónica González-López, digitadas por Beatriz Cuyabano, Pós-Graduação IMECC/UNICAMP com modificações do Prof. Caio Az

 $\leftarrow$ 

### Medidas Complementares para Análise de Dados

### Esquema dos Cinco Números (salário)

![](_page_46_Picture_69.jpeg)

Cada uma das componentes do esquema dos cinco números é uma medida (de posição/separação) robusta, e também uma estatística de ordem.

医阿雷氏阿雷氏

つひひ

### <span id="page-47-0"></span>Medidas Complementares para Análise de Dados

■ Intervalo Interquartílico: A medida de dispersão "intervalo interquartílico" é, também, robusta.

$$
d_J=J_3-J_1={\mathcal{Q}}_3-{\mathcal{Q}}_1
$$

No exemplo do salário:  $d_1 = 14, 27 - 7, 52 = 6, 75$ 

- Dispersão Inferior:  $J_2 E_i$  (mediana mínimo)
- Dispersão Superior:  $E_s J_2$  (máximo mediana)

<span id="page-48-0"></span>![](_page_48_Picture_0.jpeg)

Se a distribuição dos dados que estudamos é simétrica, esperamos que:

a distribuição inferior seja aproximadamente igual à superior, ou seja:

$$
\blacksquare \ \ J_2 - E_i \approx E_s - J_2
$$

$$
\blacksquare \ \ J_2-J_1\approx J_3-J_2
$$

$$
\blacksquare \ \ J_1 - E_i \approx E_s - J_3
$$

![](_page_48_Figure_6.jpeg)

Notas de Aula da Professora Verónica González-López, digitadas por Beatriz Cuyabano, Pós-Graduação IMECC/UNICAMP com modificações do Prof. Caio Az

 $\leftarrow$ 

 $\Omega$ 

![](_page_49_Picture_0.jpeg)

Box Plot (no R, boxplot ("nome da variável").

![](_page_49_Figure_3.jpeg)

Notas de Aula da Professora Verónica González-López, digitadas por Beatriz Cuyabano, Pós-Graduação IMECC/UNICAMP com modificações do Prof. Caio Az

イロト イ母 トイラ トイラトー

 $QQ$ 

Э

![](_page_50_Picture_0.jpeg)

### Análise de dados

 $\blacksquare$  Os valores que estão muito distantes de  $J_1$  e  $J_3$  são chamados outliers (observações discrepantes)

\n- observações menores que 
$$
J_1 - \frac{3}{2}d_J
$$
\n- observações maiores que  $J_3 + \frac{3}{2}d_J$
\n

■ Se não houver outliers (inferior/superior) as linhas horizontais mais distantes, são, respectivamente, o mínimo e o máximo.

イロト イ押 トイヨ トイヨ トー ヨ

![](_page_51_Picture_0.jpeg)

### Análise de dados

- O box-plot fornece informações sobre:
	- posição:  $J_1, J_2, J_3$ .
	- dispersão:  $d_J$ .
	- assimetria:  $J_3 J_2$ ;  $J_2 J_1$ .
	- caudas: comprimento das linhas que seguem desde o retângulo.
	- dados discrepantes ∗.

→ 何 ▶ → ヨ ▶ → ヨ ▶

4 0 8

![](_page_52_Picture_0.jpeg)

### Análide de dados

![](_page_52_Figure_2.jpeg)

Notas de Aula da Professora Verónica González-López, digitadas por Beatriz Cuyabano, Pós-Graduação IMECC/UNICAMP com modificações do Prof. Caio Az

イロト イ部 トイヨ トイヨト

 $QQ$ 

э

![](_page_53_Picture_0.jpeg)

### Análise de dados

 $\blacksquare$  Exemplo (salário)

$$
J_1 = 7,52
$$
  $E_i = 4,00$   
\n $J_2 = 10,17$   $E_s = 23,30$   
\n $J_3 = 14,27$   $d_J = 6,75$ 

$$
J_2 - J_1 = 2,65
$$
  
\n
$$
J_3 - J_2 = 4,1
$$
  
\n
$$
J_1 - \frac{3}{2}d_J = -2,605
$$
  
\n
$$
J_3 + \frac{3}{2}d_J = 24,395
$$

Notas de Aula da Professora Verónica González-López, digitadas por Beatriz Cuyabano, Pós-Graduação IMECC/UNICAMP com modificações do Prof. Caio Az

 $298$ 

э

メロメ メ御き メミメ メミメー

### Análise de dados (exemplos de distribuições)

![](_page_54_Figure_7.jpeg)

 $2Q$ 

### <span id="page-55-0"></span>Análise de dados (exemplos de distribuições)

![](_page_55_Figure_7.jpeg)

![](_page_55_Figure_8.jpeg)

4.0.3 4 母  $\rightarrow$  $\sim$ э  $\rightarrow$  $\rightarrow$